# HƯỚNG DÃN SỬ DỤNG INTERNET BANKING - QUẢN LÝ TÀI KHOẢN

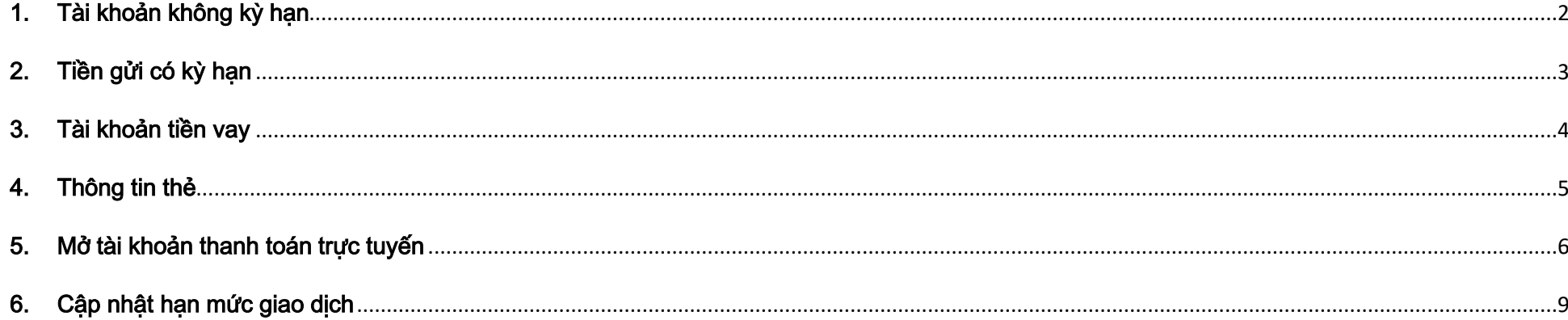

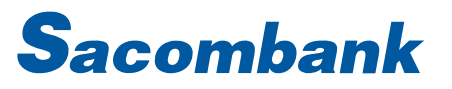

### <span id="page-1-0"></span>1. Tài khoản không kỳ hạn

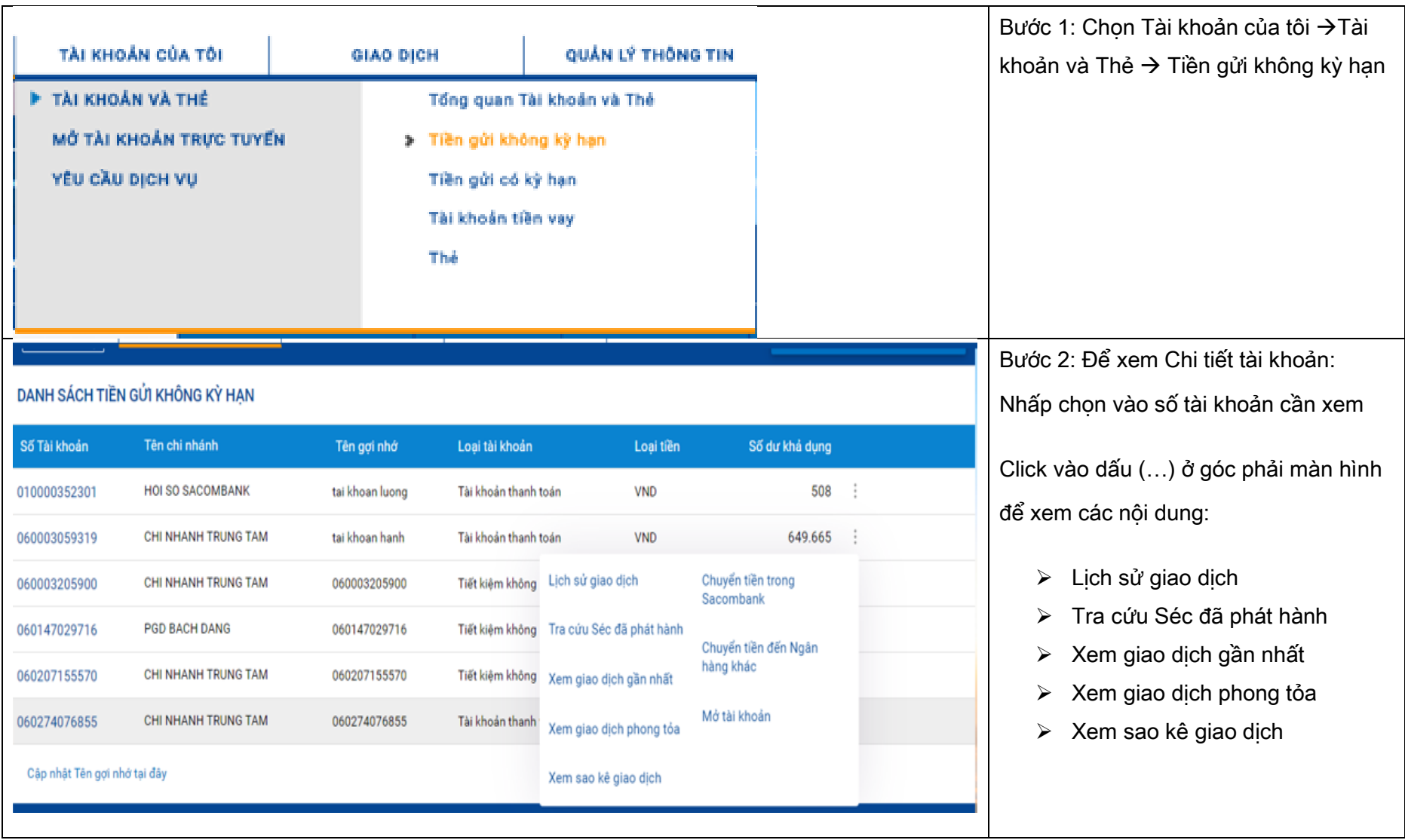

# <span id="page-2-0"></span>2. Tiền gửi có kỳ hạn

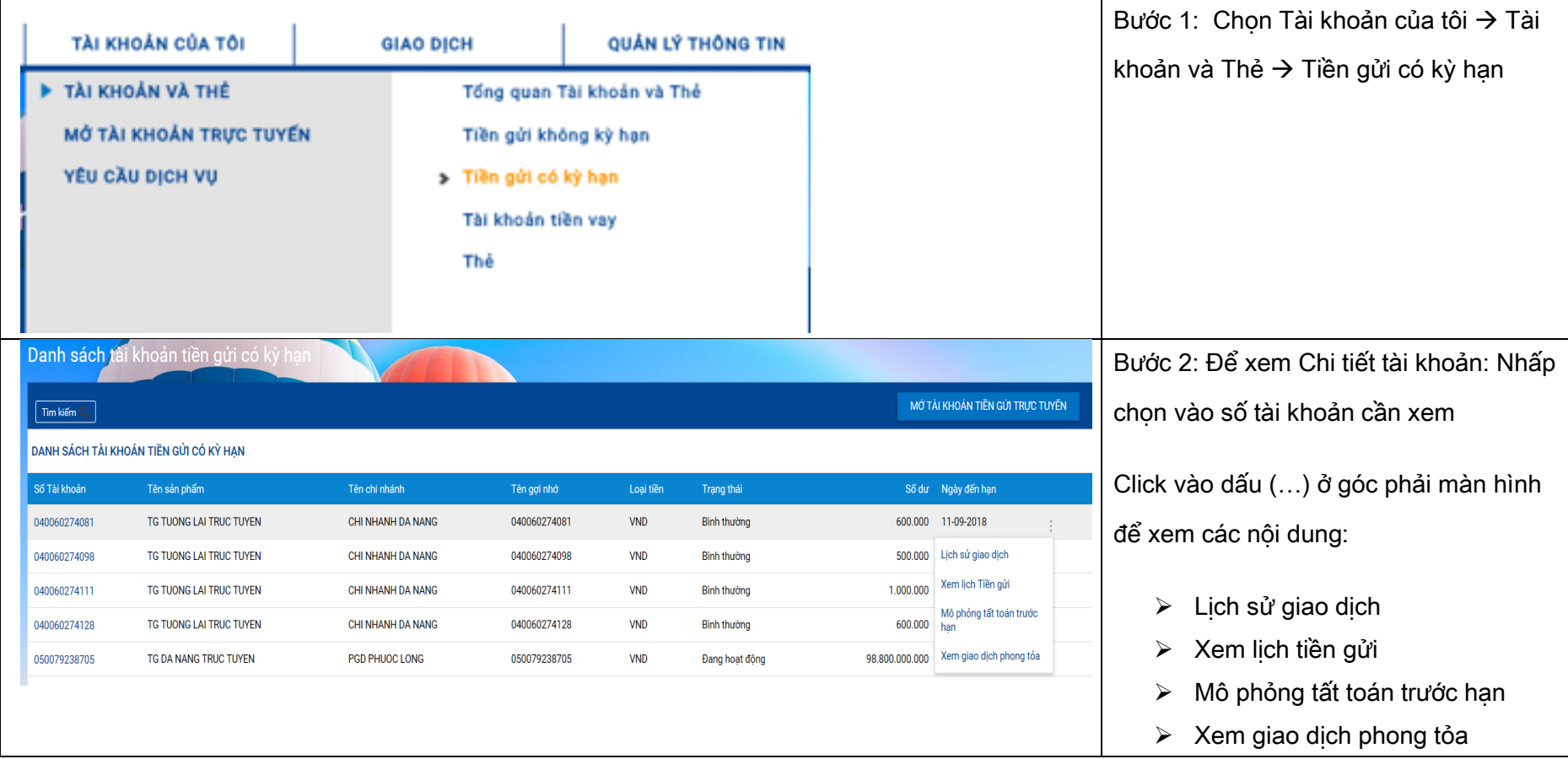

### <span id="page-3-0"></span>3. Tài khoản tiền vay

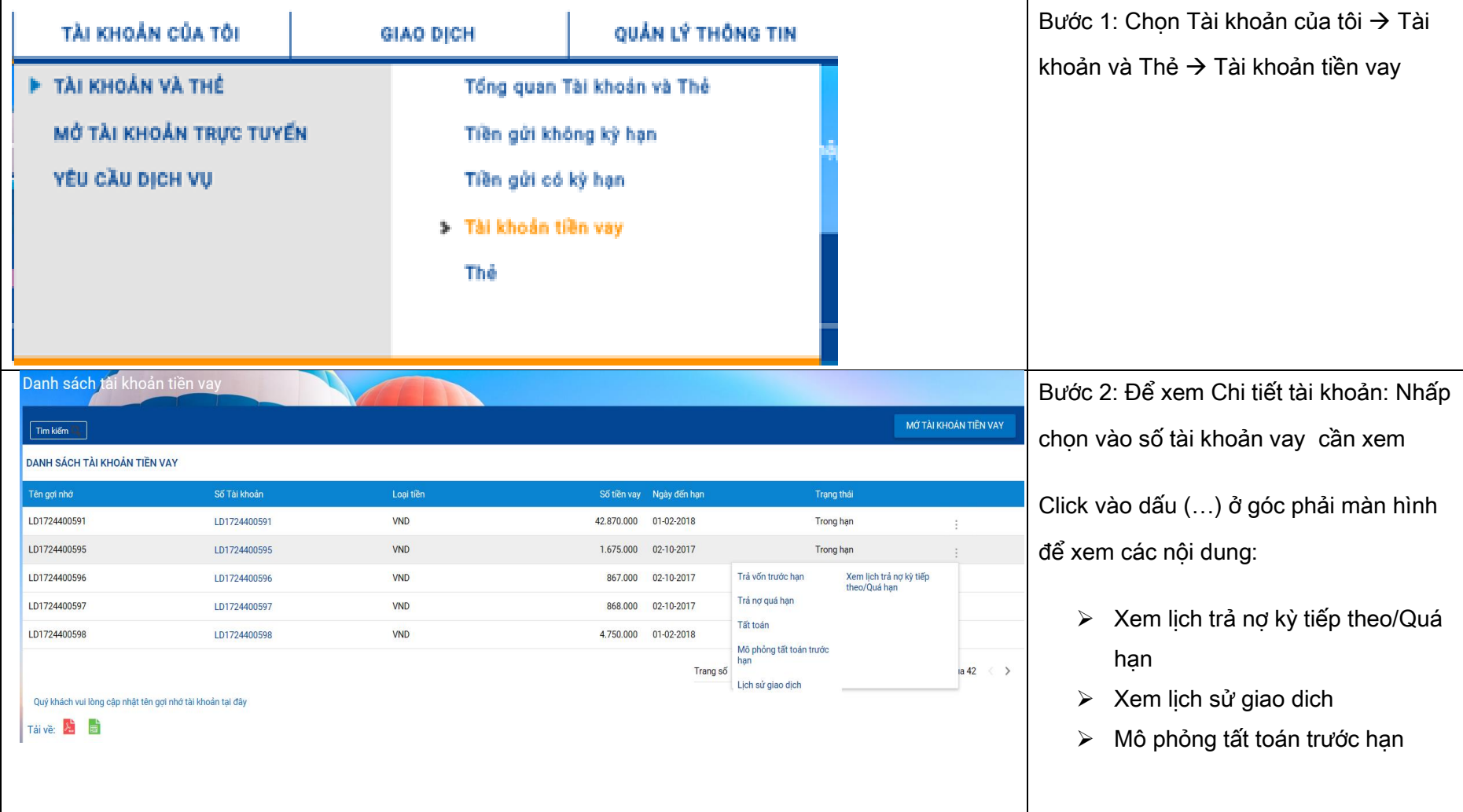

### <span id="page-4-0"></span>4. Thông tin thẻ

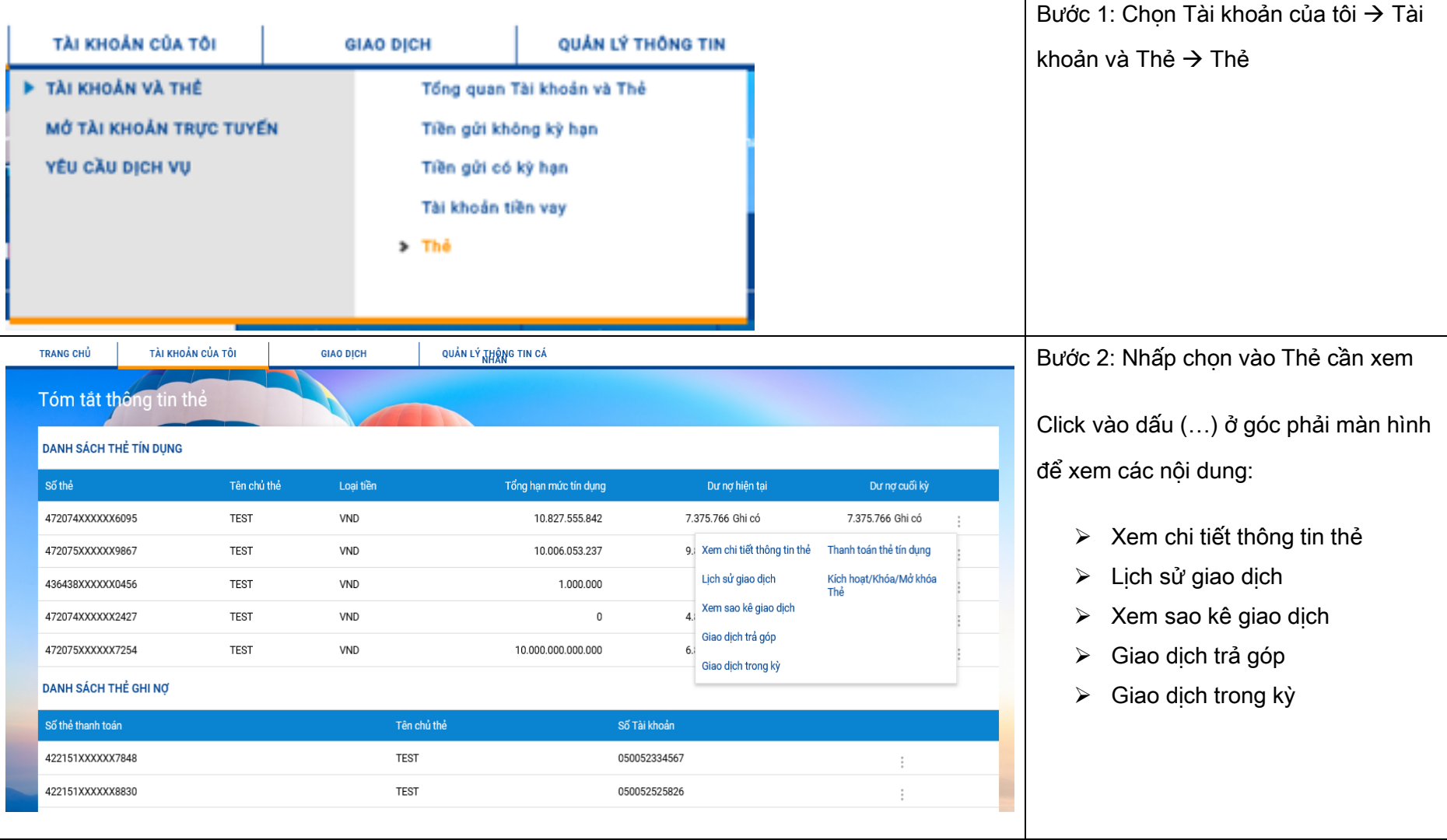

#### <span id="page-5-0"></span>5. Mở tài khoản thanh toán trực tuyến

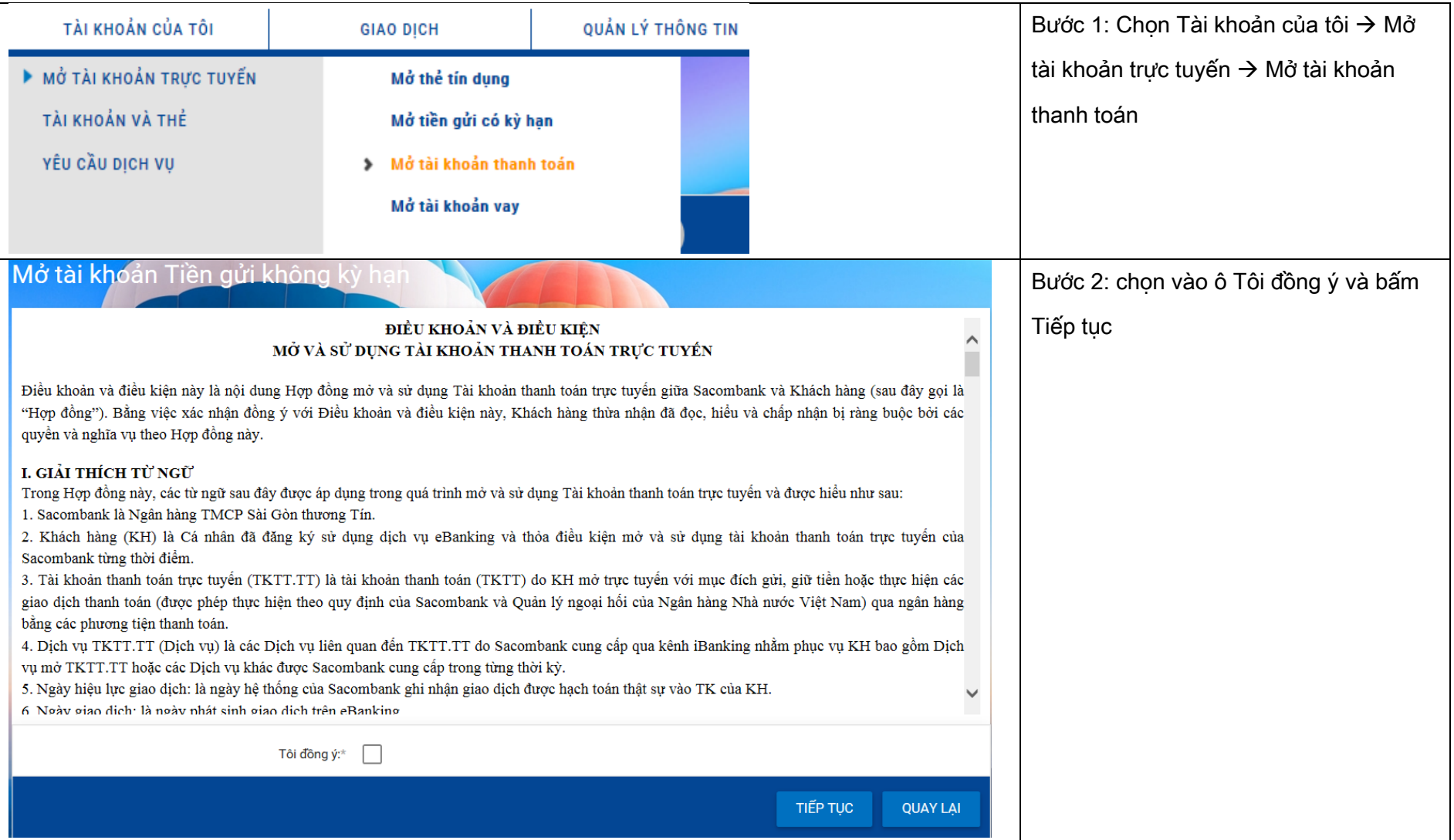

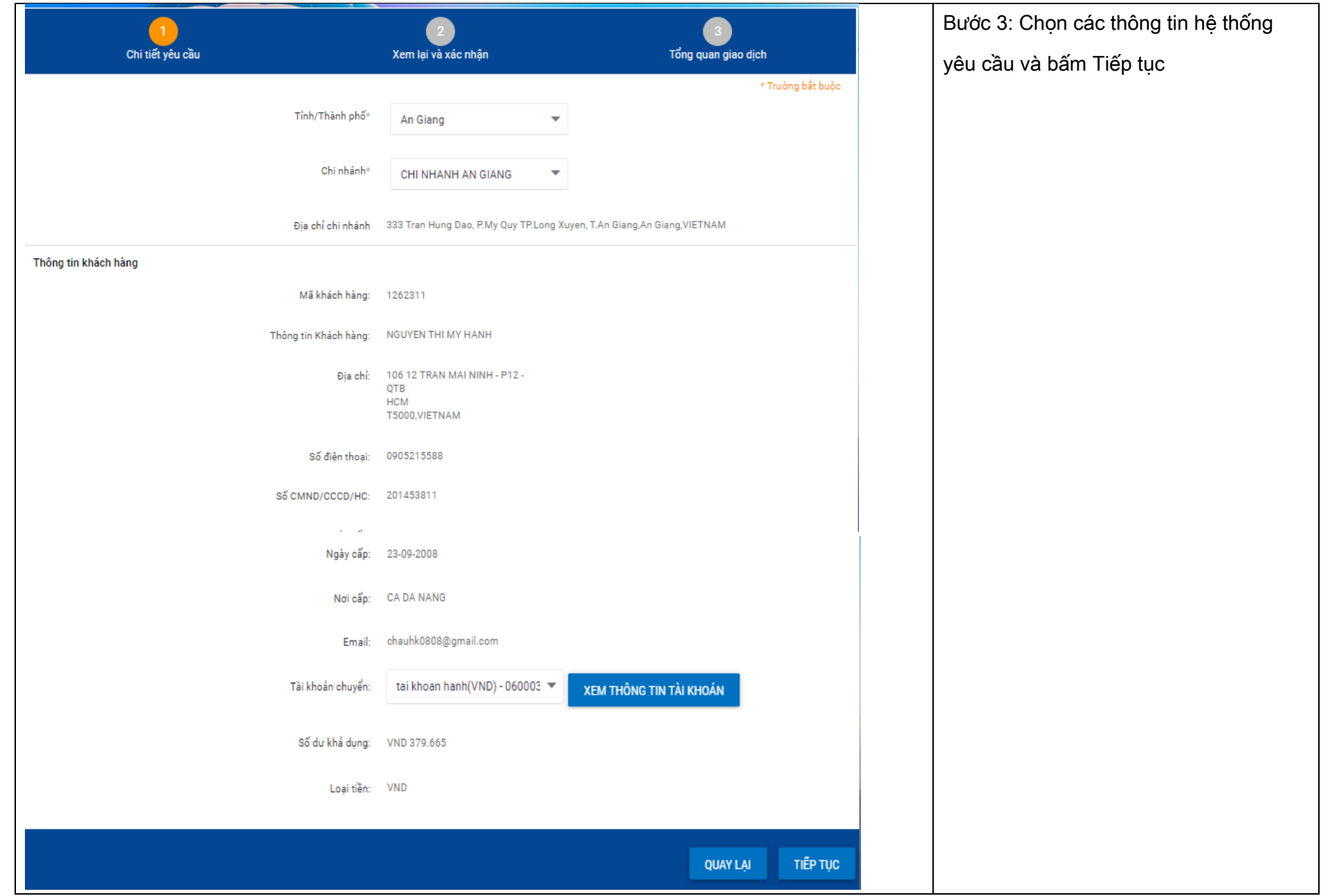

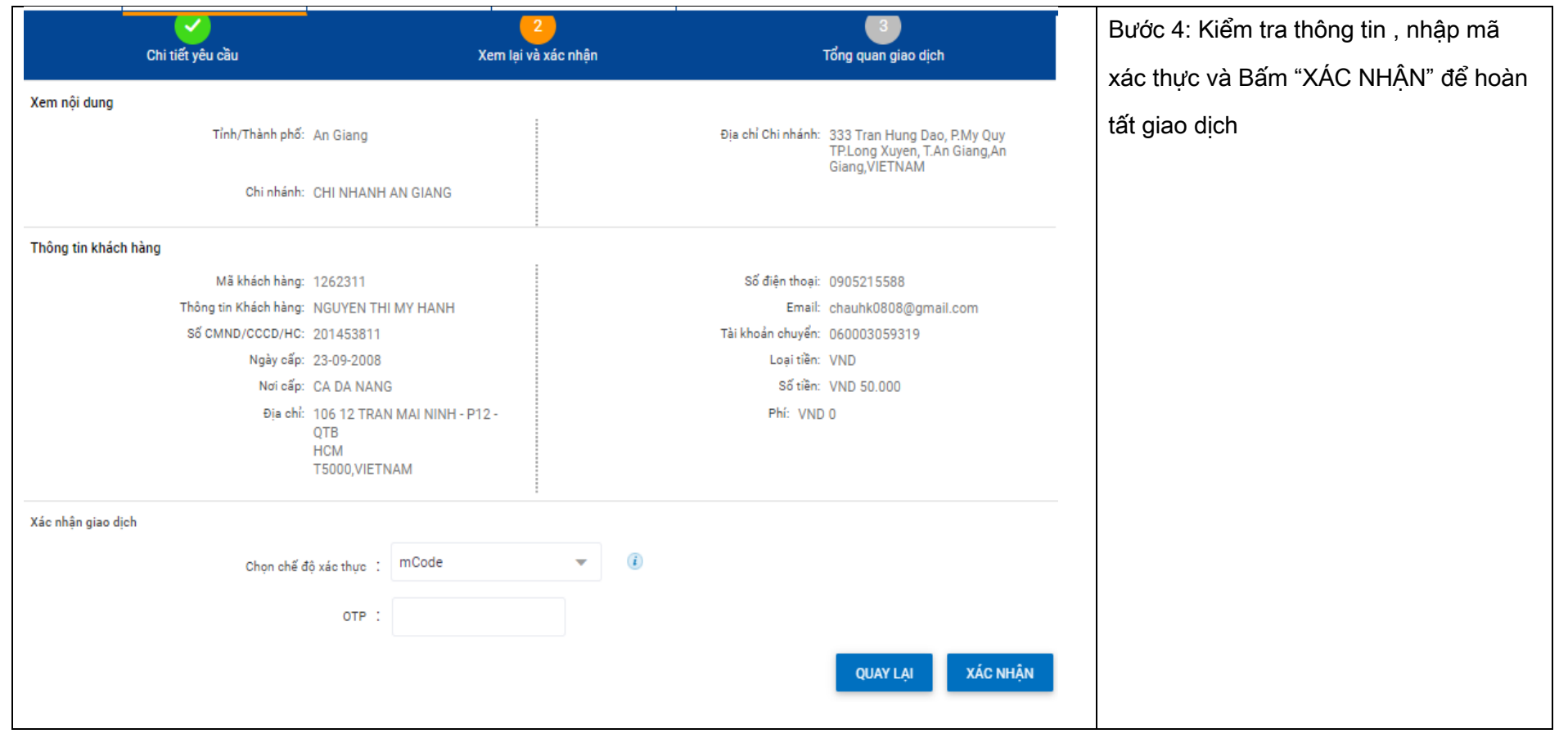

### <span id="page-8-0"></span>6. Cập nhật hạn mức giao dịch

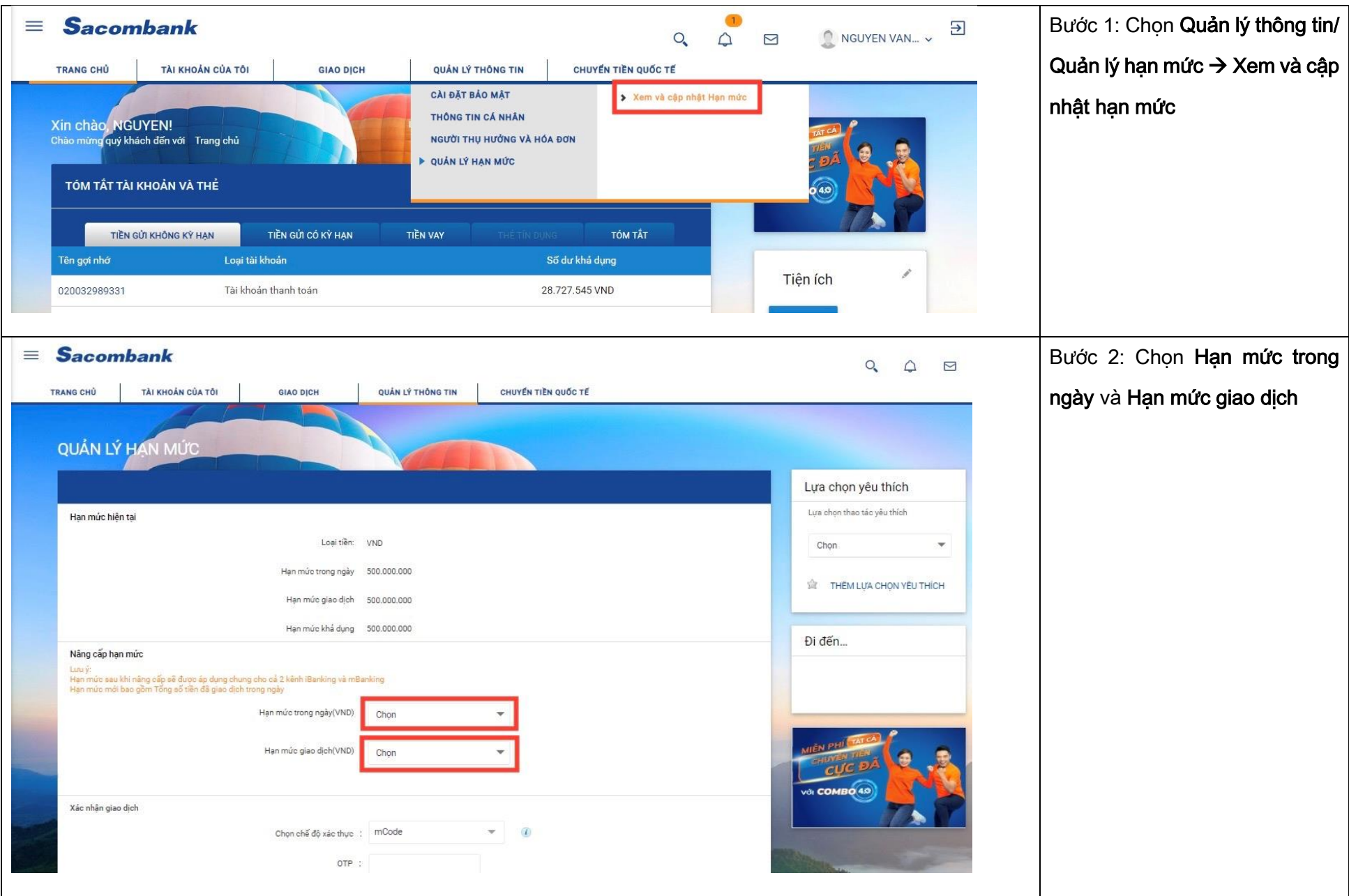

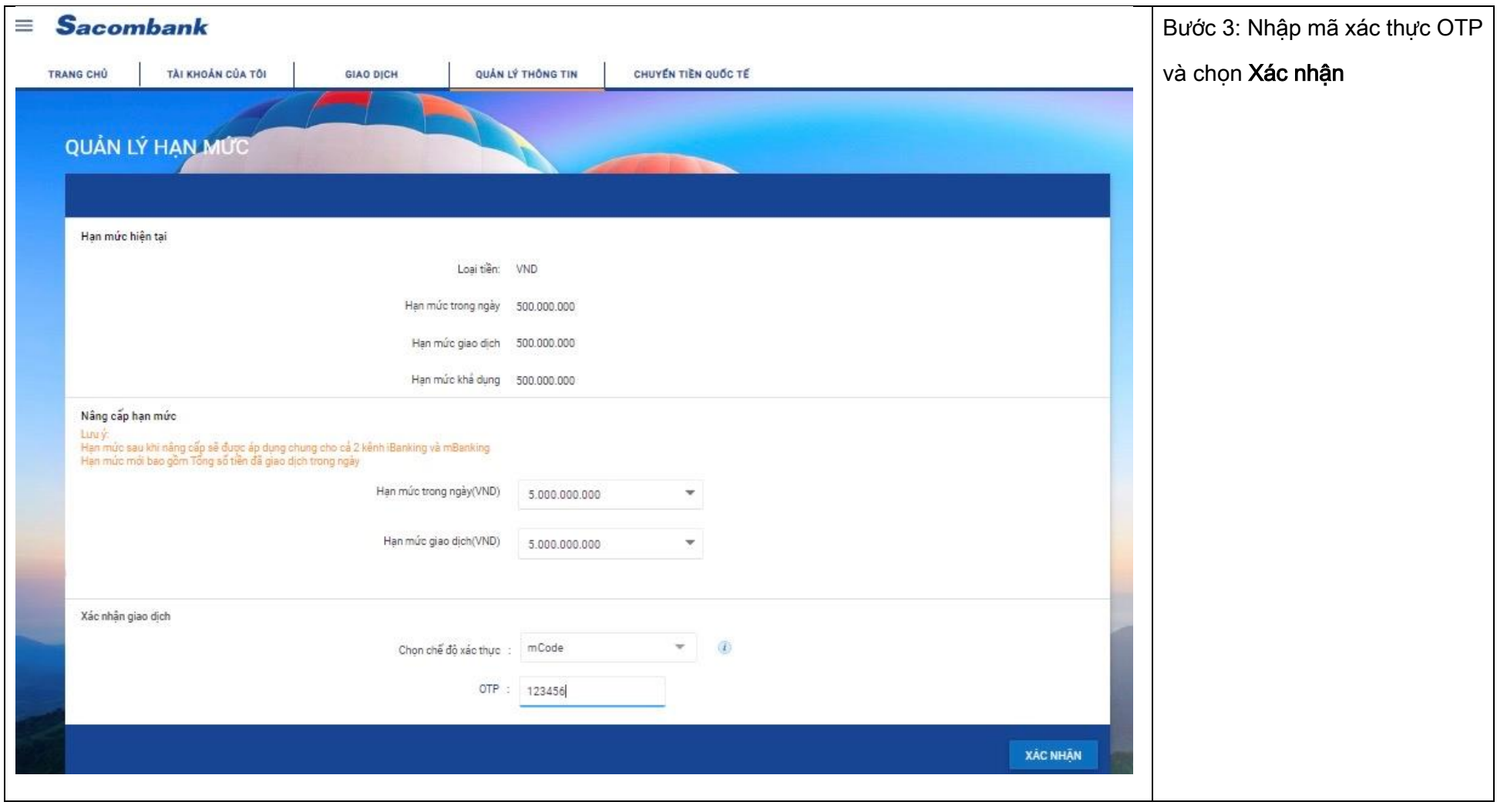

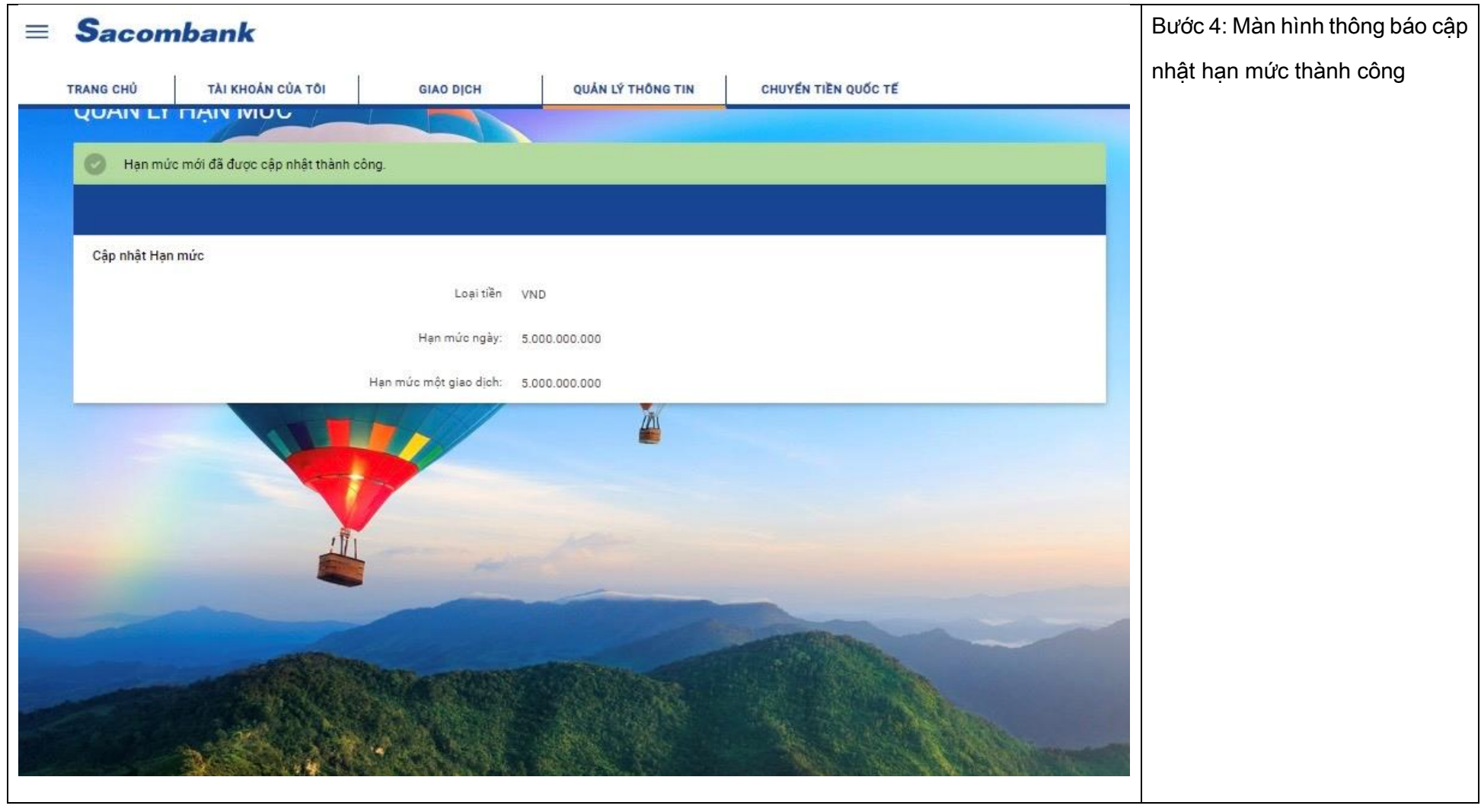